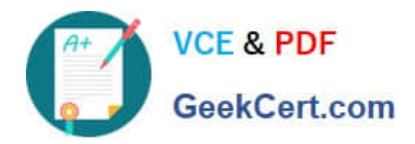

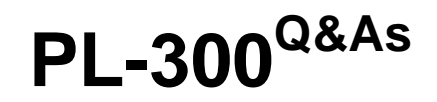

# Microsoft Power BI Data Analyst

# **Pass Microsoft PL-300 Exam with 100% Guarantee**

Free Download Real Questions & Answers **PDF** and **VCE** file from:

**https://www.geekcert.com/pl-300.html**

100% Passing Guarantee 100% Money Back Assurance

Following Questions and Answers are all new published by Microsoft Official Exam Center

**C** Instant Download After Purchase

**83 100% Money Back Guarantee** 

365 Days Free Update

800,000+ Satisfied Customers

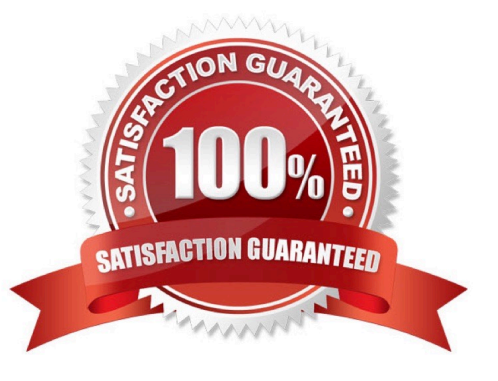

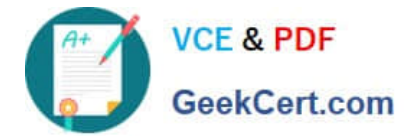

#### **QUESTION 1**

What should you create to meet the reporting requirements of the sales department?

- A. a measure that uses a formula of SUM(Sales[sales\_id])
- B. a calculated column that use a formula of COUNTA(Sales[sales\_id])
- C. a measure that uses a formula of COUNTROWS(Sales)
- D. a calculated column that uses a formula of SUM(Sales[sales\_id])

Correct Answer: C

The sale department requires reports that contain the number of sales transactions.

The COUNTROWS function counts the number of rows in the specified table, or in a table defined by an expression.

Incorrect Answers:

B: COUNTA counts the number of values in a column. It returns the number of cells in a column that contain a non blank value.

Reference: https://docs.microsoft.com/en-us/dax/countrows-function-dax

#### **QUESTION 2**

In the Power BI service, you create an app workplace that contains several dashboards.

You need to provide a user named user1@contoso.com with the ability to edit and publish dashboards.

What should you do?

- A. Modify the members of the app workspace.
- B. Configure security for the dataset used by the app.
- C. Share the dashboard, and then modify the Access settings of the dashboard.
- D. From the app workspace, click Update app, and then configure the Access settings.

Correct Answer: C

#### **QUESTION 3**

You have a large dataset that contains more than 1 million rows. The table has a datetime column named Date.

You need to reduce the size of the data model.

What should you do?

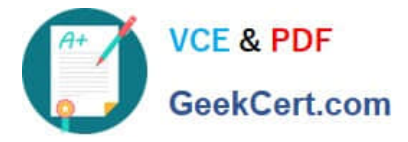

- A. Round the hour of the Date column to startOfHour.
- B. Change the data type of the Date column to Text.
- C. Trim the Date column.
- D. Split the Date column into two columns, one that contains only the time and another that contains only the date.

Correct Answer: D

We have to separate date and time tables. Also, we don\\'t need to put the time into the date table, because the time is repeated every day. Split your DateTime column into a separate date and time columns in fact table, so that you can join the date to the date table and the time to the time table. The time need to be converted to the nearest round minute or second so that every time in your data corresponds to a row in your time table.

Reference: https://intellipaat.com/community/6461/how-to-include-time-in-date-hierarchy-in-power-bi

#### **QUESTION 4**

#### DRAG DROP

You need to create a DAX measure in the data model that only allows users to see projections at the appropriate level of granularity.

How should you complete the measure? To answer, drag the appropriate values to the correct targets. Each value may be used once, more than once, or not at all. You may need to drag the split bar between panes or scroll to view content.

NOTE: Each correct selection is worth one point.

Select and Place:

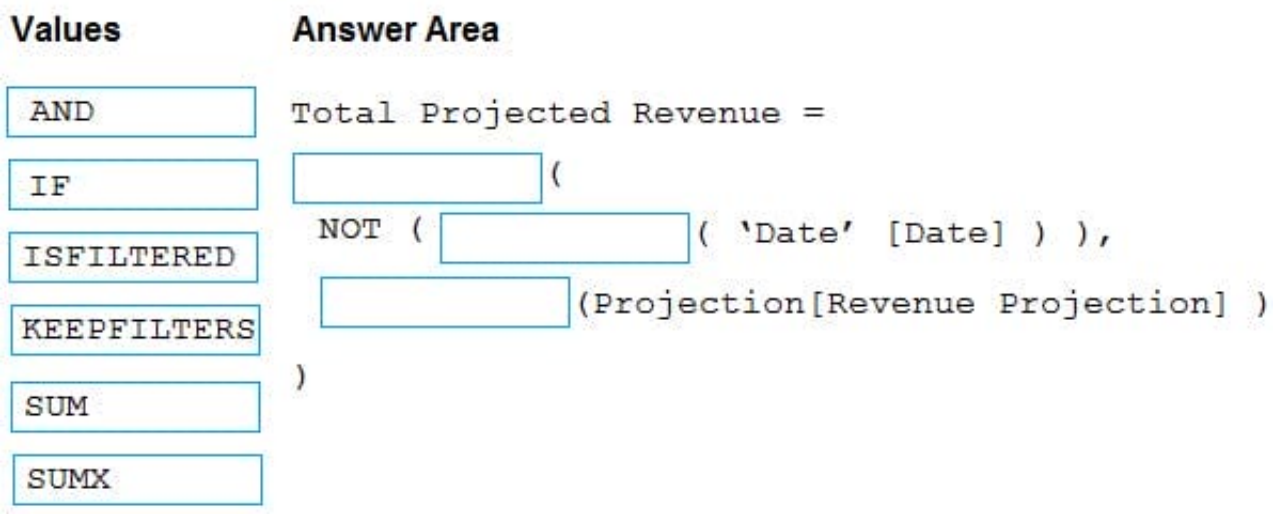

Correct Answer:

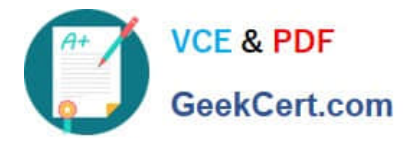

## **Values Answer Area** AND Total Projected Revenue = IF **NOT** 'Date' [Date] ) ), ISFILTERED (Projection[Revenue Projection] ) SUM **KEEPFILTERS**  $\mathcal{E}$ **SUMX**

Scenario: Revenue projections are set at the monthly level and summed to show projections for the quarter. Box 1: IF Box 2: ISFILTERED

ISFILTERED returns TRUE when columnName is being filtered directly. If there is no filter on the column or if the filtering happens because a different column in the same table or in a related table is being filtered then the function returns FALSE.

Box 3: SUM Reference: https://docs.microsoft.com/en-us/dax/isfiltered-function-dax

### **QUESTION 5**

Note: This question is part of a series of questions that present the same scenario. Each question in the series contains a unique solution that might meet the stated goals. Some question sets might have more than one correct solution, while

others might not have a correct solution.

After you answer a question in this section, you will NOT be able to return to it. As a result, these questions will not appear in the review screen.

You have a Power BI report that imports a date table and a sales table from an Azure SQL database data source.

The sales table has the following date foreign keys:

1.

Due Date

2.

Order Date

3.

Delivery Date

You need to support the analysis of sales over time based on all the date foreign keys.

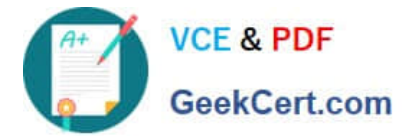

Solution: From Power Query Editor, you rename the date query as Due Date. You reference the Due Date query twice to make the queries for Order Date and Delivery Date.

Does this meet the goal?

A. Yes

B. No

Correct Answer: A

Creating two additional tables in Power Query can be a possible solution:

Remove any inactive relationships.

Consider renaming the role-playing dimension-type table to better describe its role. In the example, the Airport table is related to the ArrivalAirport column of the Flight table, so it\\'s renamed as Arrival Airport. Create a copy of the roleplaying

table, providing it with a name that reflects its role. If it\\'s an Import table, we recommend defining a calculated table. If it\\'s a DirectQuery table, you can duplicate the Power Query query.

In the example, the Departure Airport table was created by using the following calculated table definition.

[PL-300 PDF Dumps](https://www.geekcert.com/pl-300.html) [PL-300 VCE Dumps](https://www.geekcert.com/pl-300.html) [PL-300 Practice Test](https://www.geekcert.com/pl-300.html)